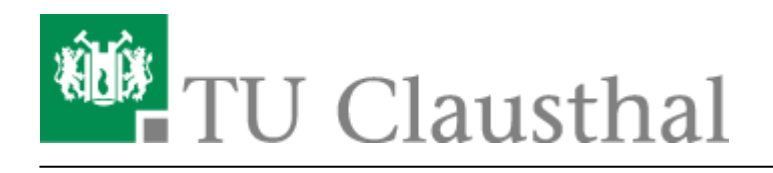

# **Support**

### **Support per E-Mail**

Bevorzugt schicken Sie uns bitte bei Fragen zur Campus-IT eine E-Mail an: [support@rz.tu-clausthal.de](mailto:support@rz.tu-clausthal.de)

Auf diesem Weg können sich mehrere Bearbeiter\*innen um Ihr Anliegen kümmern. Kontaktieren Sie eine\*n Mitarbeiter\*in direkt, ist dies nicht möglich. Auf diesem Weg können wir asynchron und ortsungebunden helfen beziehungsweise Sie kontaktieren. Sie erhalten dabei eine Eingangsbestätigung mit Ticket-Nummer unseres Systems. Bitte geben Sie diese bei allen Kontakten zu Ihrem Anliegen an insbesondere dann, wenn Sie später telefonisch Kontakt aufnehmen.

#### **Wichtige Angaben in Ihren Anfragen**

Sie können uns durch die Angabe einiger wesentlicher Eckpunkte in Ihren Anfragen unterstützen und damit ggf. sogar die Abarbeitung beschleunigen:

- Bitte geben Sie **Fehlermeldungen möglichst im Original** an, auch per **Screenshot**: Interpretierte Meldungen "in eigenen Worten" können der Erfahrung nach die Bearbeitung gelegentlich deutlich verzögern, da ein Ticket gegebenenfalls zunächst zur Prüfung eines Dienstes intern weitergeleitet wird.
- Geben Sie den Auftrittszeitpunkt des Fehlers an (Datum & Uhrzeit "jetzt gerade" oder "vor fünf Minuten" ist bei zeitnaher Meldung per E-Mail auch ausreichend)
- Geben Sie **Ihren Standort bei Auftreten des Fehlers** (Dienstort, Home-Office, …) sowie den
- **Verbindungsweg** (LAN, WLAN, VPN) und
- das **Ziel** (welcher Drucker, Lizenzserver, Speicherort …) an

Über diese fehlerbezogenen Angaben hinaus bitten wir Sie außerdem um Angabe der folgenden Hintergründe:

- Senden Sie uns **vollständige Kontaktdaten** für Rückfragen (**Institut/Einrichtung und Telefonnummer**, z.B. in einer E-Mail-Signatur) mit.
- Machen Sie **feststehende Termine** (z.B. "wir benötigen das zu Beginn unserer Lehrveranstaltung ab dem 25.01.21") transparent, fragen Sie frühzeitig an!
- Wir bitten Sie um die **ehrliche Angabe von Gründen bei Eilbedürftigkeit**: Uns erreichen immer wieder Anfragen mit dem Label "eilig" - je häufiger diese Angabe uns gegenüber ohne eine messbare Auswirkung im Alltag geäußert wird, desto geringer sind langfristig ihre Auswirkungen auf die Abarbeitungsreihenfolge der vorliegenden Anfragen.
- Eine Terminvereinbarung erleichtert generell beiden Seiten das Leben, sofern keine Dringlichkeit gegeben ist: Wir bemühen uns um schnelle Bearbeitung eines Anliegens. Das geht

https://doku.tu-clausthal.de/doku.php?id=support:start

Dieses Dokument stammt aus der Dokuwiki-Instanz mit dem Titel [RZ-Dokumentationen,](https://doku.tu-clausthal.de/) die vom [Rechenzentrum der](https://www.rz.tu-clausthal.de/) [Technischen Universität Clausthal](https://www.rz.tu-clausthal.de/) bereitgestellt wird.

allerdings nur, wenn uns Anfragen mit einem gewissen Zeitpolster erreichen und Unterbrechungen durch "Notfälle" auf das notwendige Maß beschränkt bleiben.

### **Telefonische Support-Hotline**

Support-Hotline: Durchwahl -2626

Bitte nutzen Sie unseren Anrufbeantworter, sollten Sie nicht direkt jemanden erreichen! Nennen Sie uns dabei bitte Ihren Namen, eine Rückrufnummer und in jedem Fall Ihr Anliegen. So sind wir in der Lage, schon Vorarbeiten durchzuführen oder Ihr Anliegen direkt zu bearbeiten. Auch für einen Anruf generieren wir intern automatisch ein Ticket.

# **RZ-Helpdesk**

Vor Ort im Gebäude B5 erreichen Sie den [RZ-Helpdesk innerhalb seiner Öffnungszeiten](https://doku.tu-clausthal.de/doku.php?id=support:rzhelpdesk).

# **E-Mail-Signatur**

Wenn das Rechenzentrum Ankündigungen verschickt, signieren wir diese in der Regel. Aktuell mit dem GPR-Zertifikat SNr. 2D:C7:4A:D4:20:80:7C:CA:BD:60:02:05:8A:6D:0F:CA SHA-256 57:D7:EA:FD:34:D6:85:94:A3:63:9D:2F:1E:73:BF:F1:8A:41:08:30:77:E2:7F:15:59:4B:D1:2D:E5:23:B5:A 5 SHA-1 C4:9B:84:25:E3:BE:3C:27:CB:AE:E8:42:86:DB:91:11:0F:7E:C8:15

### **Weitere Seiten zum Thema Support**

- [Glossar](https://doku.tu-clausthal.de/doku.php?id=support:glossar)
- [RZ-Helpdesk](https://doku.tu-clausthal.de/doku.php?id=support:rzhelpdesk)
- [Support mit TeamViewer](https://doku.tu-clausthal.de/doku.php?id=support:support_mit_teamviewer)
- [rzsupport](https://doku.tu-clausthal.de/doku.php?id=tag:rzsupport&do=showtag&tag=rzsupport)

Direkt-Link: **<https://doku.tu-clausthal.de/doku.php?id=support:start>**

Letzte Aktualisierung: **11:04 04. August 2023**

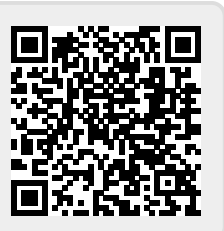

https://doku.tu-clausthal.de/doku.php?id=support:start

Dieses Dokument stammt aus der Dokuwiki-Instanz mit dem Titel [RZ-Dokumentationen,](https://doku.tu-clausthal.de/) die vom [Rechenzentrum der](https://www.rz.tu-clausthal.de/) [Technischen Universität Clausthal](https://www.rz.tu-clausthal.de/) bereitgestellt wird.